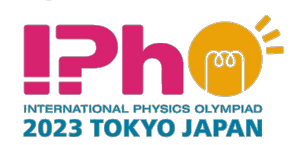

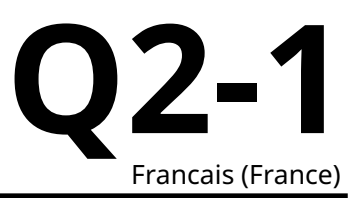

## **Mesures d'épaisseur par biréfringence (10 points)**

L'analyse des incertitudes n'est pas requise sur l'ensemble de cette expérience.

La biréfringence est une propriété optique d'un cristal qui permet à la lumière de se propager sous la forme de deux rayons pour lesquels les indices de réfraction sont différents. Pour des axes cristallins orthogonaux  $x$  et  $y$  situés dans le plan de la face d'entrée d'un cristal biréfringent (figure 1), le champ électrique  $E$  d'une lumière de polarisation rectiligne, en incidence normale sur le cristal, est décomposé en deux contributions orthogonales  $E_x$  et  $E_y$  accompagnées respectivement des indices de réfraction  $n_{\sf o}$  et  $n_{\sf e}.$  À la traversée d'un cristal d'épaisseur  $L$ , la composante de polarisation rectiligne selon  $x$  de la lumière est déphasée de  $\Gamma_x$  et celle de polarisation rectiligne selon  $y$  de  $\Gamma_y$  ; ces déphasages sont donnés respectivement par

 $\lambda$ 

$$
\Gamma_x = \frac{2\pi}{\lambda} n_0 L,
$$
\n
$$
\Gamma_y = \frac{2\pi}{\lambda} n_e L,
$$
\n(1)

 $n_e L,$  (2)

où  $\lambda$  est la longueur d'onde de la lumière dans le vide.

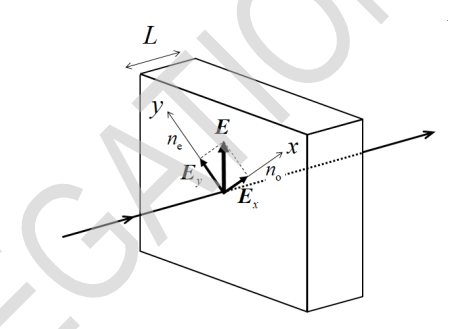

Figure 1 : Décomposition vectorielle du champ électrique  $E$  d'une lumière de polarisation rectiligne, en incidence normale sur la surface d'un cristal biréfringent.

Le déphasage Γ entre les deux rayons est :

$$
\Gamma = \Gamma_y - \Gamma_x = \frac{2\pi}{\lambda} \Delta n L,\tag{3}
$$

où

$$
\Delta n = n_{\rm e} - n_{\rm o} \tag{4}
$$

est la biréfringence. Comme le champ électrique de la lumière est la somme vectorielle de  $E_x$  et  $E_y$  après ajout du déphasage Γ, la lumière, après avoir traversé le cristal, acquiert une composante de polarisation perpendiculaire à la polarisation rectiligne initiale de la lumière incidente.

**Experiment** 2023 ΤΟΚΥΟ JAPAN

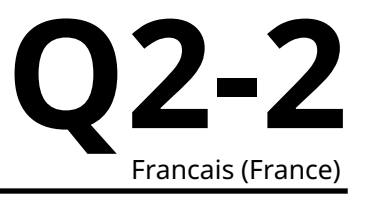

Soit  $I_{\parallel}$  (resp.  $I_{\perp}$ ) l'intensité de la lumière après traversée du cristal uniquement pour sa composante parallèle (resp. perpendiculaire) à la direction de la polarisation rectiligne de la lumière incidente. Pour la suite, la direction de la polarisation rectiligne de la lumière incidente ( $E$  sur la figure 1) est de 45° par rapport à l'axe  $x$ . L'intensité normalisée  $I_{\text{Norm}}$  de la composante perpendiculaire est alors donnée par

$$
I_{\text{Norm}} = \frac{I_{\perp}}{I_{\text{Totale}}} = \sin^2 \frac{\Gamma}{2},\tag{5}
$$

où  $I_{\text{Totale}}$  est l'intensité lumineuse totale transmise  $I_{\parallel} + I_{\perp}$ .

On peut concevoir une expérience telle que  $I_\mathsf{Norm}$  oscille entre 0 et 1 lorsqu'on fait varier la longueur d'onde de la lumière incidente sur le cristal. Soient  $\lambda_m$   $(m=1,2,3,\cdots)$  les longueurs d'onde pour lesquelles  $I_{\text{Norm}} = 0$ ; alors, on trouve les déphasages  $\Gamma_m$  correspondants :

$$
\Gamma_m = \frac{2\pi}{\lambda_m} \Delta n(\lambda_m) L = 2\pi m. \tag{6}
$$

Cette équation permet de déterminer l'épaisseur du cristal  $L$  si plusieurs  $\lambda_m$  peuvent être mesurés pour des termes  $\Delta n(\lambda_m)$  connus.

Dans cette expérience, l'épaisseur d'une lame de quartz est à déterminer. Le quartz est biréfringent, avec ses indices de réfraction  $n_0$  et  $n_e$  qui dépendent de la longueur d'onde de la lumière dans le vide, comme le montre la figure 2.

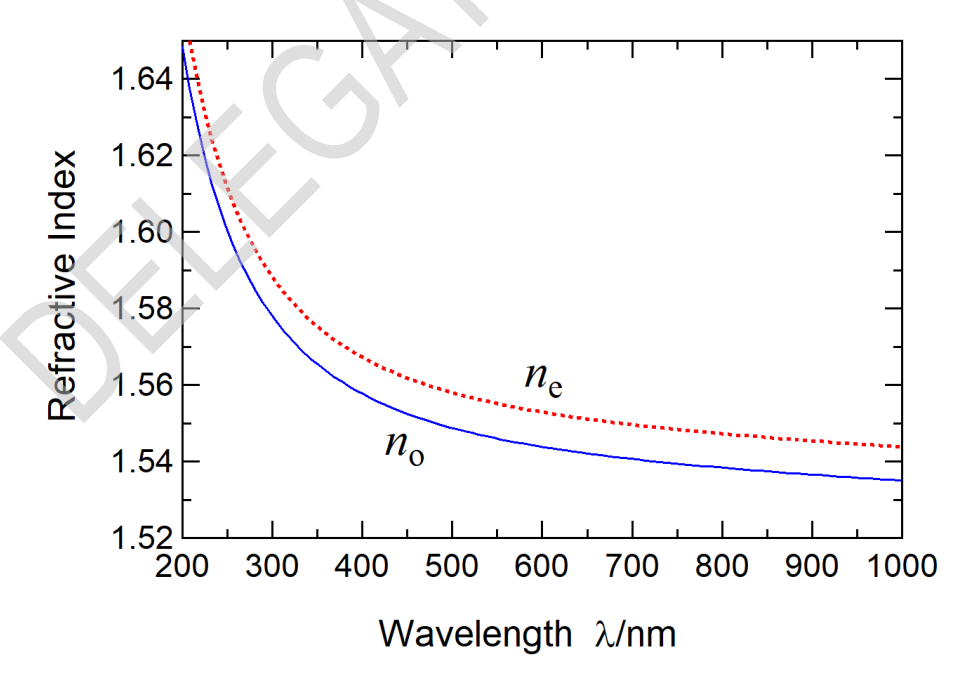

Figure 2 : Dépendance en longueur d'onde des indices de réfraction  $n_0$  et  $n_e$  du quartz.

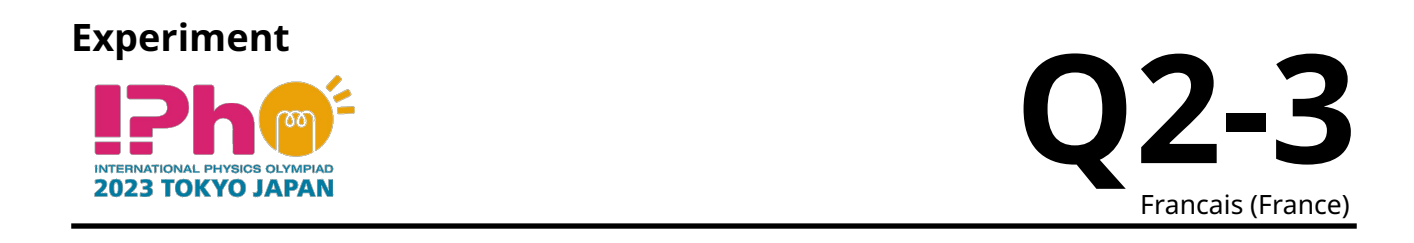

La figure 3 décrit le dispositif de mesure de l'épaisseur. Les figures 4 et 5 montrent ses divers éléments. Une diode électroluminescente (DEL) blanche, constituée d'une DEL bleue et de phosphore, est utilisée comme source lumineuse. Lorsque la lumière de la DEL bleue irradie le phosphore, une lumière blanche est émise avec un spectre continu. La lumière de cette DEL blanche est dispersée, c'est-à-dire décomposée spectralement, à l'aide du réseau de diffraction en transmission **G**, et polarisée rectilignement par le polariseur **P1**. Sa direction de polarisation ( $E$  sur la figure 1) est à 45° de l'axe  $x$  de la lame de quartz **Q**. La lumière après traversée de **Q**, qui a des composantes parallèle et perpendiculaire à la direction de polarisation de **P1**, est analysée en tournant le polariseur **P2**. Le photodétecteur mesure l'intensité lumineuse.

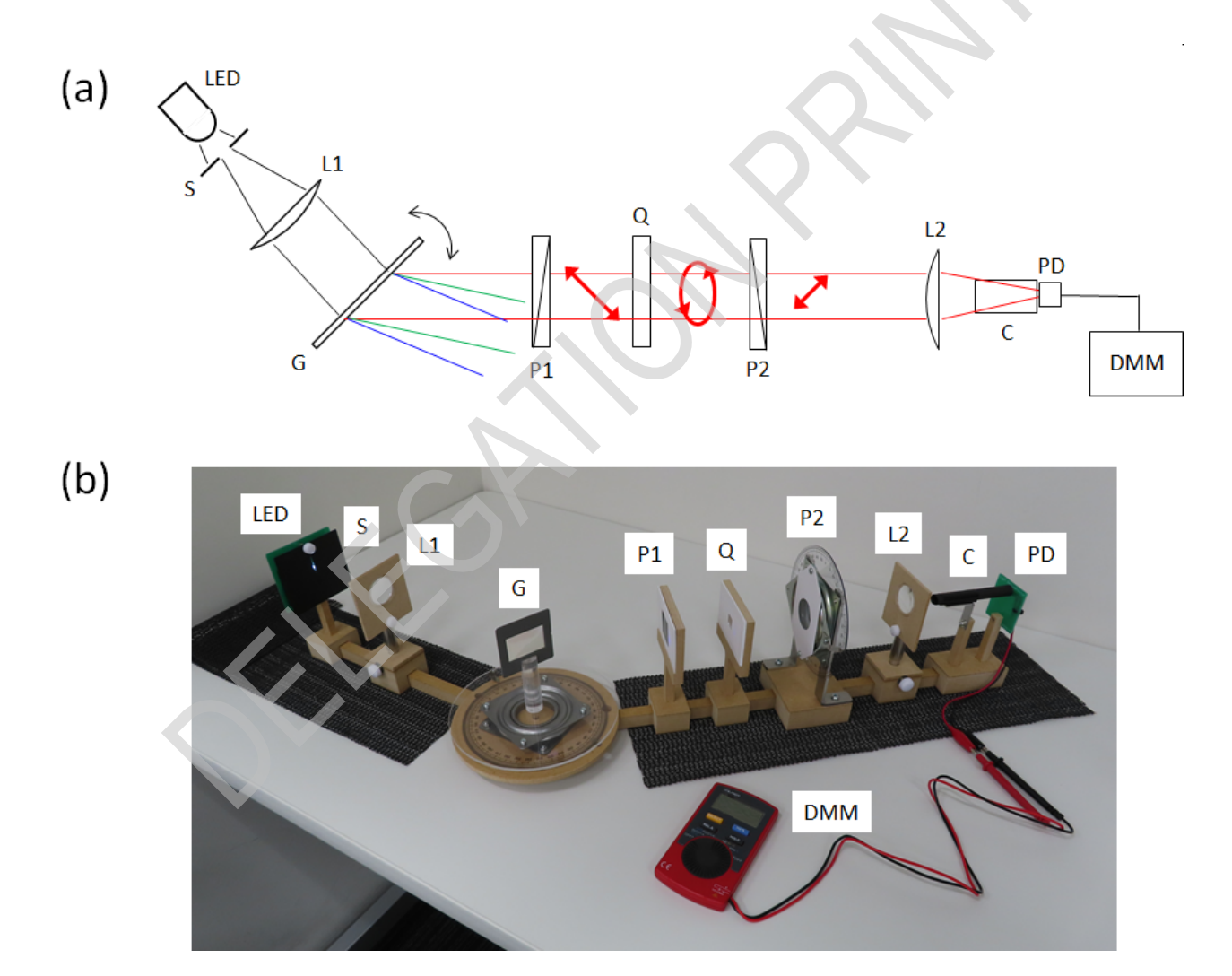

Figure 3 : (a) Schéma et (b) photographie du système de mesure de l'épaisseur. **LED** : DEL blanche, **S** : fente, **L1** : lentille de collimation, **G** : réseau de diffraction en transmission, **P1** : polariseur, **Q** : lame de quartz, **P2** : polariseur, **L2** : lentille de focalisation, **C** : cylindre de protection contre la lumière, **PD** : photodétecteur, **DMM** : multimètre numérique.

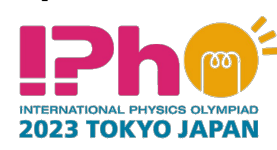

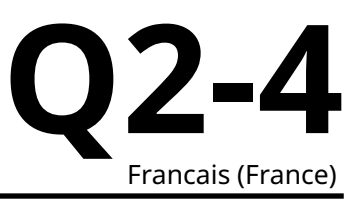

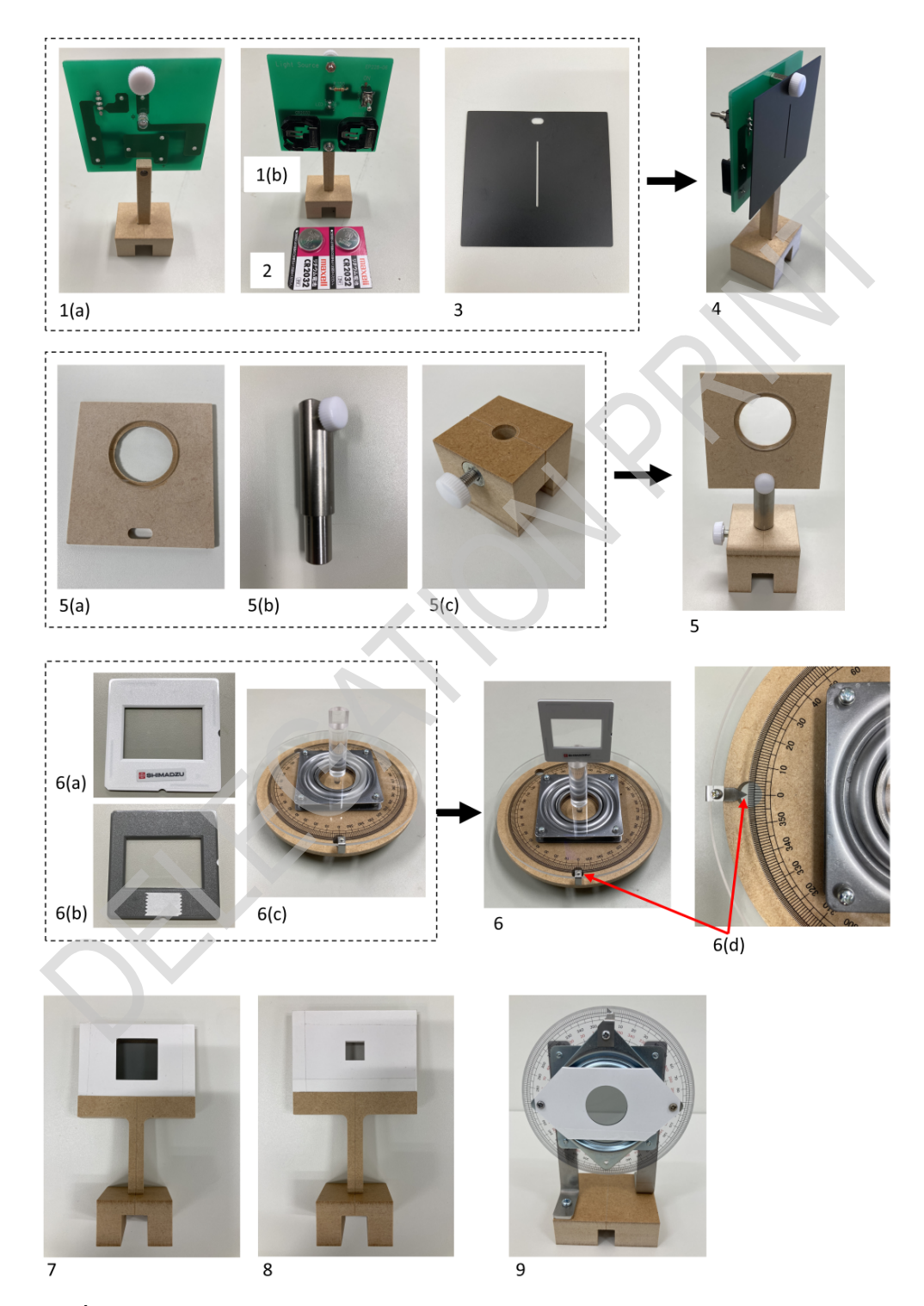

Figure 4 : Éléments du dispositif : **1(a)**. DEL blanche (vue de face); **1(b)**. DEL blanche (vue arrière); **2**. piles; **3**. fente (**S** sur la figure 3); **4**. DEL avec fente attachée; **5**. lentille (**L1**, **L2** sur la figure 3); **5(a)** lentille avec monture; **5(b)** pied pour la monture de la lentille; **5(c)** base pour le pied de la monture; **6**. réseau de diffraction à transmission (**6(a)** avant; **6(b)** arrière avec ruban adhésif) sur **6(c)** platine de rotation (**G** sur la figure 3); **6(d)** dispositif de lecture d'angle sur la platine de rotation; **7**. polariseur (**P1** sur la figure 3); **8**. lame de quartz (**Q** sur la figure 3); **9**. polariseur sur le support de rotation (**P2** sur la figure 3).

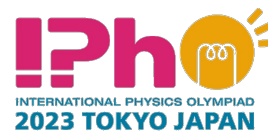

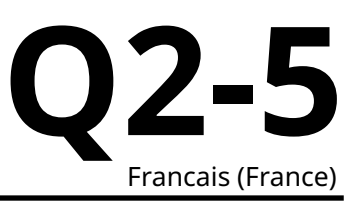

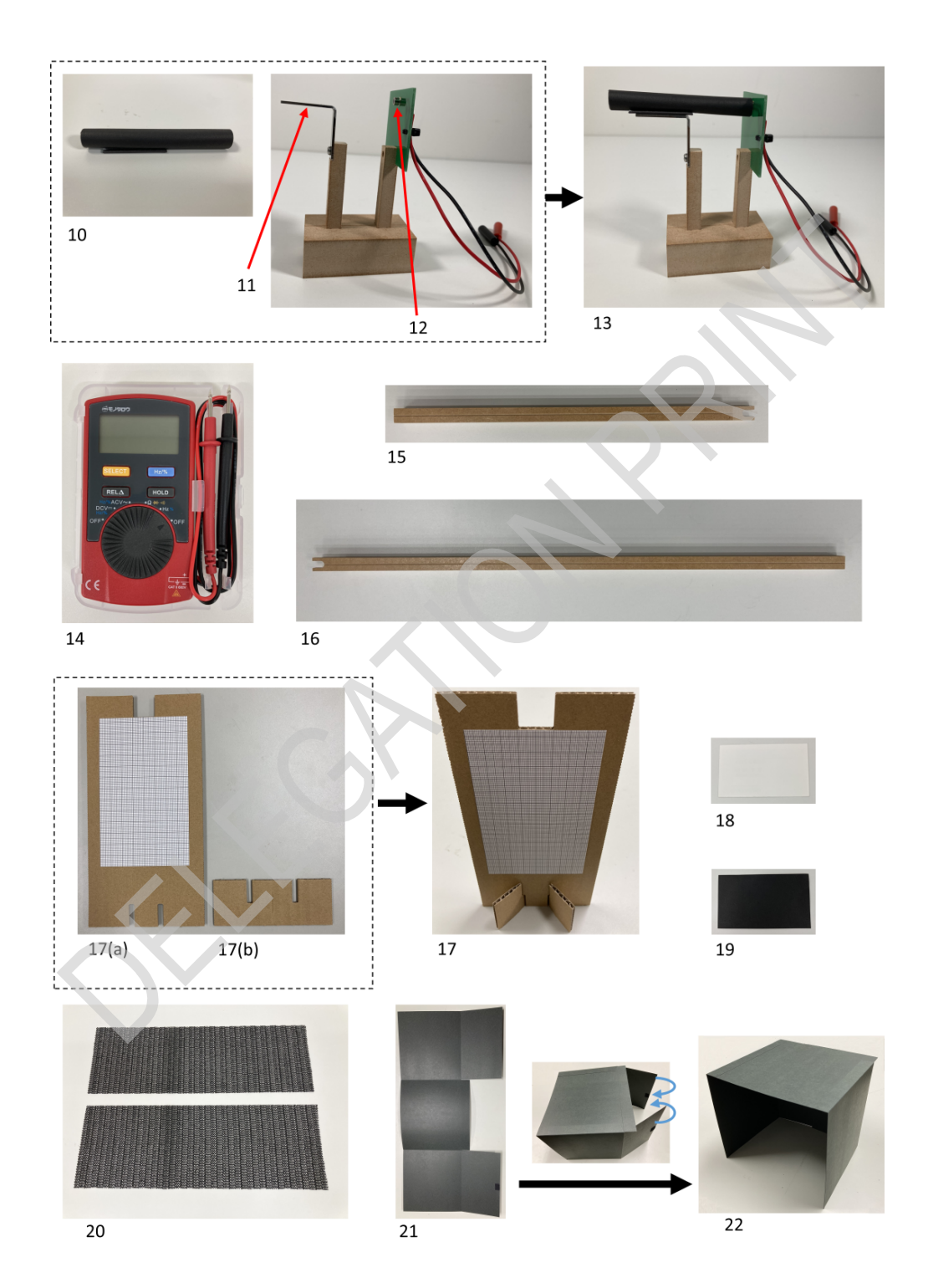

Figure 5 : Éléments du dispositif (suite) : **10**. cylindre de protection contre la lumière avec aimant (**C** sur la figure 3); **11**. tige support du cylindre; **12**. photodétecteur (**PD** sur la figure 3); **13**. photodétecteur avec cylindre; **14**. multimètre numérique (**DMM** sur la figure 3); **15**. rail court de guidage; **16**. rail long de guidage; **17**. montage de l'écran avec papier millimétré; **18**. carte blanche; **19**. carte noire; **20**. tapis antidérapants; **21** & **22**. boîte de protection contre la lumière (avant montage et une fois montée).

**Experiment 2023 TOKYO JAPAN** 

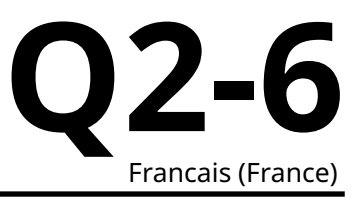

#### **Partie A. Configuration du système de mesure (2,3 points)**

La lumière issue de la DEL éclaire la surface du réseau (figure 6). L'angle de rotation  $\theta$  de **G** vaut 0° pour une incidence normale par définition. Les rotations respectivement dans le sens inverse et dans le sens direct des aiguilles d'une montre sont désignées par + et -. L'angle  $\alpha$  du premier ordre de diffraction est défini comme représenté. En utilisant le pas du réseau  $d$  de  $\mathbf{G}$ , la longueur d'onde  $\lambda$  est donnée en termes de  $\theta$  comme suit :

$$
\lambda = d \sin(\alpha - \theta) + d \sin \theta
$$
\n(7)\n
$$
= 2d \sin \frac{\alpha}{2} \cos \left(\frac{\alpha}{2} - \theta\right).
$$
\n(8)

Nous utilisons pour la suite  $d = 1,00$  µm et l'angle de diffraction fixe  $\alpha = 40,0^{\circ}$ .

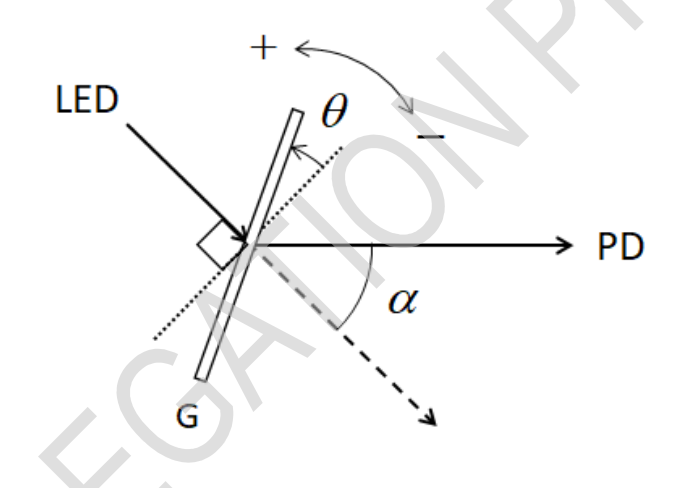

Figure 6 : L'angle de rotation  $\theta$  du réseau de diffraction en transmission **G** et l'angle de diffraction  $\alpha$ .

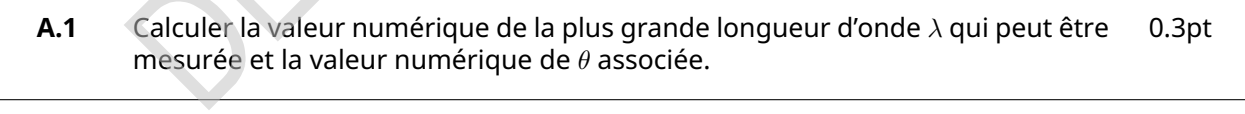

**A.2** Calculer les valeurs numériques de  $\theta$  pour  $\lambda = 440$  nm. 0.2pt

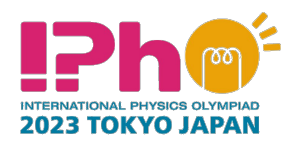

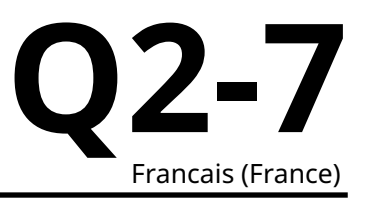

La procédure d'installation du système de mesure est la suivante :

[1] Mettre l'ensemble de l'écran avec papier millimétré en position verticale (**17** sur la figure 5) à l'aide du socle (**17(b)**).

[2] Placer deux piles dans le module de la DEL blanche. Les côtés "+" doivent être orientés vers vous.

[3] Allumer la DEL.

[4] Retirer la vis située à l'avant du module DEL. Fixer la fente au module DEL à l'aide de la vis (**4** sur la figure 4). À l'aide de l'écran avec papier millimétré, régler la position de la fente pour que le flux de lumière blanche transmise soit le plus intense possible, et mesurer la hauteur du centre du faisceau à la sortie de la fente (utile pour l'étape [9]).

[5] Faire reposer l'extrémité ouverte en forme de U du rail long de guidage sur celle du rail court de guidage (figure 7(i)). Insérer l'axe de rotation qui dépasse de la face inférieure de l'étage de rotation dans le "trou de passage virtuel" créé par les rails de guidage (figure 7(ii)). Veiller à ce que les deux bras tournent librement et sans à-coups autour de l'axe en se référant à la figure 7(iii). S'assurer que le rail long de guidage pourra rester sur la table pour  $0^{\circ} < \alpha < 40.0^{\circ}$ .

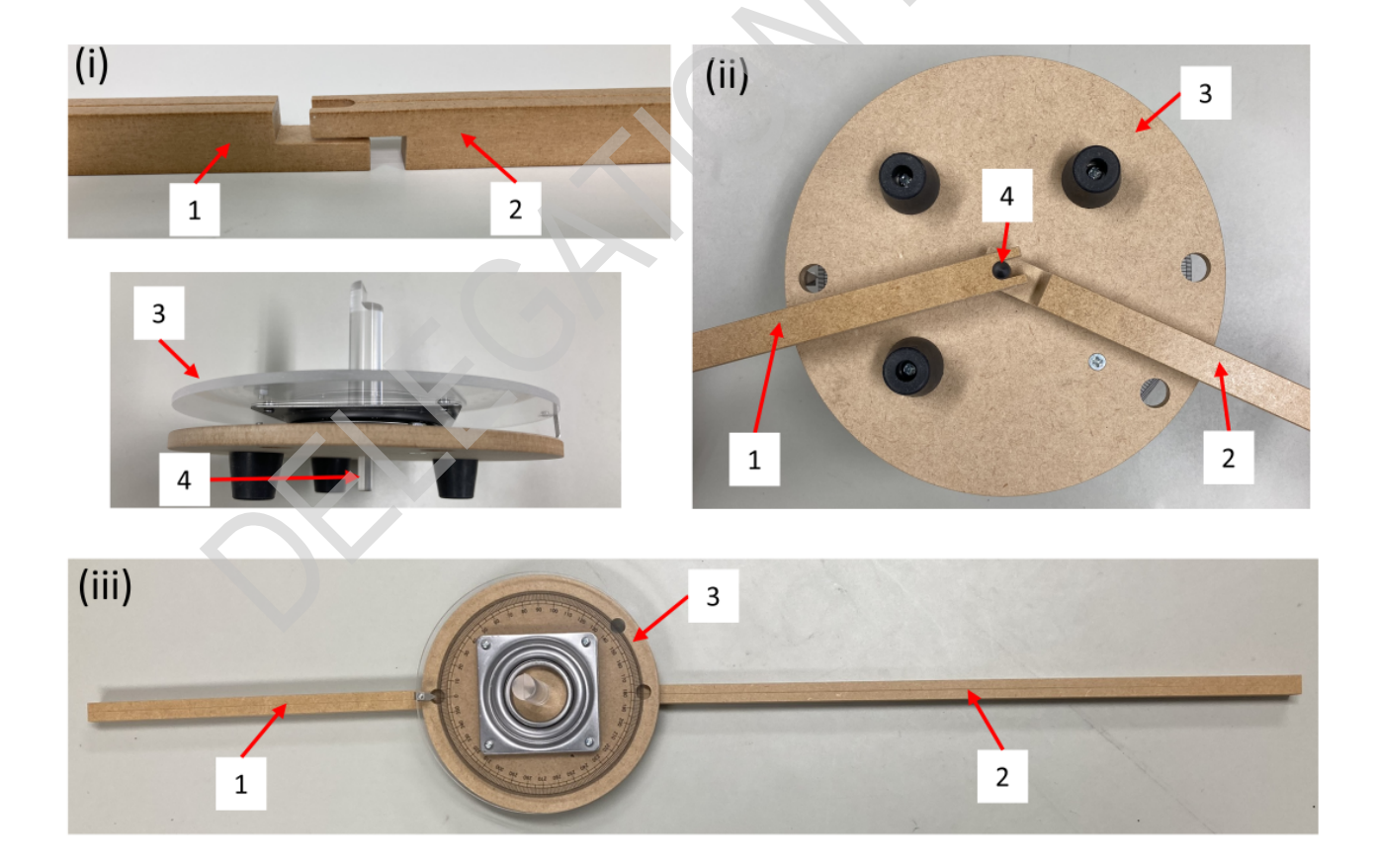

Figure 7 : **(i)** L'extrémité ouverte en forme de U du rail court de guidage est placée sous celle du rail long de guidage, ce qui permet de créer un "trou de passage virtuel". **(ii)** Dans le trou virtuel, insérer l'axe qui dépasse de la face inférieure de la platine de rotation. **(iii)** Vue de dessus de la platine de rotation avec des rails de guidage libres de tourner autour de l'axe. **1**. rail court de guidage; **2**. rail long de guidage; **3**. socle de la platine de rotation; **4**. axe du socle de la platine de rotation.

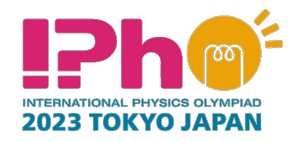

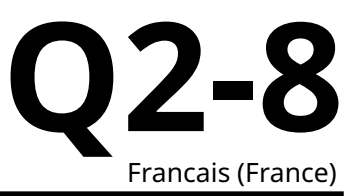

[6] Aligner l'axe du rail court de guidage sur la graduation 0° de la platine de rotation et le maintenir à cet endroit. Il est possible de placer un tapis antidérapant sous le rail court de guidage.

[7] Assembler les lentilles (**5** sur la figure 4).

[8] Placer le module DEL avec la fente et la lentille (**L1** sur la figure 3) sur le rail court de guidage. Régler la distance entre la fente et **L1** de manière à obtenir un faisceau collimaté après la traversée de **L1**, c'està-dire un faisceau quasi-parallèle i.e. de taille quasiment constante sur sa trajectoire.

[9] À l'aide de l'écran avec papier millimétré, relever la hauteur du faisceau après **L1**; ajuster le niveau de **L1** en desserrant la vis de réglage de la base du pied et en déplaçant le pied si nécessaire pour que la hauteur du faisceau soit presque la même que celle juste après la fente.

[10] Aligner l'axe du rail long de guidage avec la graduation 180° sur l'échelle angulaire de la platine de rotation.

[11] Modifier la position horizontale de la monture de l'objectif (**5(a)** sur la figure 4) en desserrant sa vis de réglage et en la déplaçant vers la droite ou vers la gauche. L'axe du faisceau après **L1** doit s'aligner avec celui du rail long de guidage. Il est possible de placer l'ensemble de l'écran avec papier millimétré à l'envers sur le long rail.

[12] Enlever la protection de la surface autocollante du ruban adhésif double face qui se trouve sur la face arrière du réseau de diffraction par transmission (**6(b)** sur la figure 4) et fixer ainsi le réseau sur la partie supérieure de l'axe de la platine de rotation (**6** sur la figure 4).

[13] Orienter la face avant du réseau vers la source lumineuse et faire tourner la platine de manière à ce que la lumière réfléchie pénètre dans la fente, c'est-à-dire  $\theta = 0^{\circ}$  (incidence normale). Noter l'angle  $\theta_{\rm Stane}$ de la platine de rotation qui est utile pour la question B.1.

[14] Faire tourner le rail long de guidage autour de l'axe de manière à ce que  $\alpha = 40.0^{\circ}$  (figure 6). Une fois fixé, il est possible de placer un autre tapis antidérapant pour éviter toute perte accidentelle d'alignement par la suite.

[15] Placer sur le rail long l'objectif (**L2** sur la figure 3) et le photodétecteur (**PD** sur la figure 3) sur son support avec tige. Pour focaliser la lumière diffractée sur **PD**, régler la distance entre **PD** et **L2** le long du rail long, ainsi que la hauteur de **L2**. Le diamètre du faisceau vertical est ainsi minimisé. Vérifier le diamètre du faisceau à l'aide de la carte blanche. S'il est d'intensité trop faible pour être distingué à l'œil nu, utiliser la boîte de protection contre la lumière pour couvrir **PD**.

[16] Placer le cylindre de protection contre la lumière sur le support (**13** sur la figure 5). Ce cylindre réduit au minimum la lumière indésirable détectée.

[17] Connecter **PD** au multimètre numérique DMM. Le fil de raccordement rouge est à relier à la borne rouge et le fil noir à la borne noire. Régler le multimètre sur le mode de mesure "DCV" (mode DC).

[18] Ajuster la hauteur de **L2** pour maximiser les valeurs relevées par le multimètre DMM. Pour la suite, l'intensité de la lumière est assimilée à la valeur de tension lue sur le multimètre.

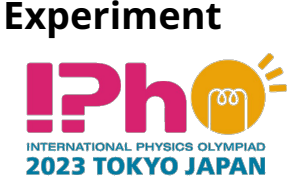

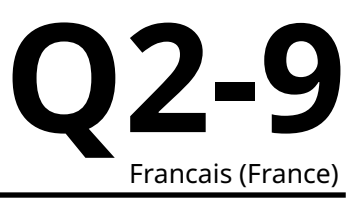

**A.3** Faire tourner la platine de rotation du réseau pour trouver l'angle  $\theta$  pour laquelle la densité spectrale de la DEL bleue est maximisée, ainsi que la longueur d'onde correspondante  $\lambda_{\text{Peak}}$ , en considérant que  $\alpha = 40,0^{\circ}$ . Si la réponse obtenue pour  $\lambda_{\rm Peak}$  est comprise entre 450 et 460 nm, le dispositif est correctement aligné : écrire  $\alpha = 40.0^{\circ}$  sur la feuille de réponses et poursuivre. Sinon, il faut trouver la valeur correcte pour  $\alpha$  : sans changer quoique ce soit, y compris la valeur obtenue pour  $\lambda_{\text{Peak}}$ , déterminer une valeur corrigée pour  $\alpha$  qui conduirait à une valeur de  $\lambda_{\sf{Peak}}$  dans l'intervalle approprié; noter cette valeur de  $\alpha$  sur la feuille de réponses et l'utiliser pour la suite du problème. 0.8pt

[19] Placer les polariseurs (**P1** et **P2** sur la figure 3) sur le rail long de guidage.

**A.4** Régler la platine de rotation du réseau sur la position  $\theta = -15.0^{\circ}$ . Observer les valeurs affichées sur le multimètre DMM et trouver l'angle  $\varphi_1$  de rotation sur la monture du polariseur **P2** tel que sa direction de polarisation est perpendiculaire à celle de la lumière issue du polariseur **P1**. À partir de ce résultat, trouver l'angle <sup>∥</sup> relatif à la rotation de la monture du polariseur **P2** lorsque sa direction de polarisation est parallèle à celle du polariseur **P1**. 0.3pt

**A.5** Bloquer la lumière qui traverse la fente en plaçant la carte noire devant elle. De la sorte, on peut évaluer l'intensité ambiante parasite, c'est-à-dire le décalage par rapport à zéro de l'intensité (Offset) : on définit les intensités lumineuses  $I_{\mathsf{Offset}\ \bot}$  et  $I_{\mathsf{Offset}\ \parallel}$  lorsque les angles de rotation indiqués sur la monture du polariseur **P2** sont respectivement  $\varphi_\perp$  et  $\varphi_\parallel$ . Mesurer les intensités de décalage  $I_{\sf{Offset}\perp}$  et  $I_{\sf{Offset}\parallel}$ . Noter que les intensités  $I_{\sf{Offset}\perp}$  et  $I_{\sf{Offset}\parallel}$  sont dues à une lumière autre que celle de la source lumineuse. Pour la suite, elles devraient être éliminées par soustraction pour déterminer la contribution réelle due à la source lumineuse. 0.2pt

**A.6** │  $I_{\perp}$  et  $I_{\parallel}$  correspondent aux intensités lumineuses à partir de la source lumineuse lorsque les angles de rotation sur la monture du polariseur **P2** sont respectivement  $\varphi_\perp$  et  $\varphi_\parallel.$  Mesurer les intensités lumineuses  $I_\perp$  et  $I_\parallel$  pour  $\theta=-15.0^\circ.$ 0.5pt

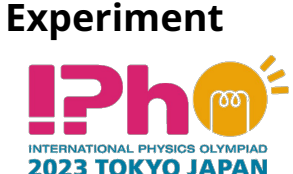

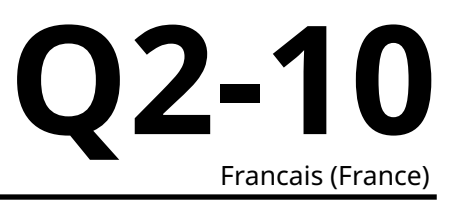

### **Partie B. Mesure de l'intensité de la lumière transmise (4,7 points)**

Pour la suite, utiliser les valeurs de  $\lambda$  calculées à l'aide de la valeur corrigée de  $\alpha$  dans **A.3** si nécessaire.

**B.1** Placer la lame de quartz entre les polariseurs **P1** et **P2** et mesurer les intensités lumineuses transmises  $I_⊥$  et  $I_∥$  à différents angles  $θ$ . Les mesures effectuées doivent couvrir la plage de longueurs d'onde allant de 440 nm à 660 nm. Compléter un tableau avec les paramètres suivants :  $\theta_{\text{stage}}$  (lecture de l'angle de rotation de la platine support du réseau),  $\theta$ ,  $\lambda$ ,  $I_{\perp}$ ,  $I_{\parallel}$ ,  $I_{\sf {Totale}}\,=\,I_{\perp}+I_{\parallel},\,I_{\sf Norm}\,=\,$  $I_\perp/I_\mathsf{Totale}.$  Noter que lorsque la valeur de  $\theta_\mathsf{Stage}$  augmente, la valeur de  $\theta$  diminue de la même quantité, et vice-versa; il n'est pas obligatoire d'utiliser toutes les lignes du tableau fourni mais il faut avoir assez de relevés pour une bonne exploitation. 2.0pt

- **B.2** Tracer sur le graphique le spectre de la DEL blanche, c'est-à-dire  $I_{\text{Totale}}$  en fonction de la longueur d'onde. 1.0pt
- **B.3** Déterminer la largeur totale à mi-hauteur  $\Delta\lambda_{FWHM}$  du spectre de la DEL bleue intégrée dans la DEL blanche; il s'agit de la largeur du pic mesuré entre les points qui sont à la moitié du maximum de son amplitude. 0.2pt
- **B.4** Tracer le spectre de  $I_{\text{Norm}}$  sur le graphique. 1.5pt

#### **Partie C. Analyses des résultats mesurés (3,0 points)**

- **C.1**  $\lambda$  partir du graphique de  $I_{\text{Norm}}$ , trouver toutes les longueurs d'onde pour lesquelles les intensités passent par des minima locaux. Le numéro d'ordre associé  $m$  selon l'Eq. (6) doit être indiqué sous la longueur d'onde correspondante. Pour déterminer la biréfringence  $\Delta n$ , utiliser les valeurs de  $n_{\sf o}$  et  $n_{\sf e}$  indiquées dans le tableau 1. 1.5pt
- **C.2** Obtenir l'épaisseur L de l'échantillon. 1.5pt

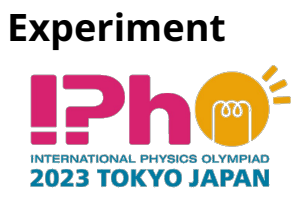

**Q2-11** Francais (France)

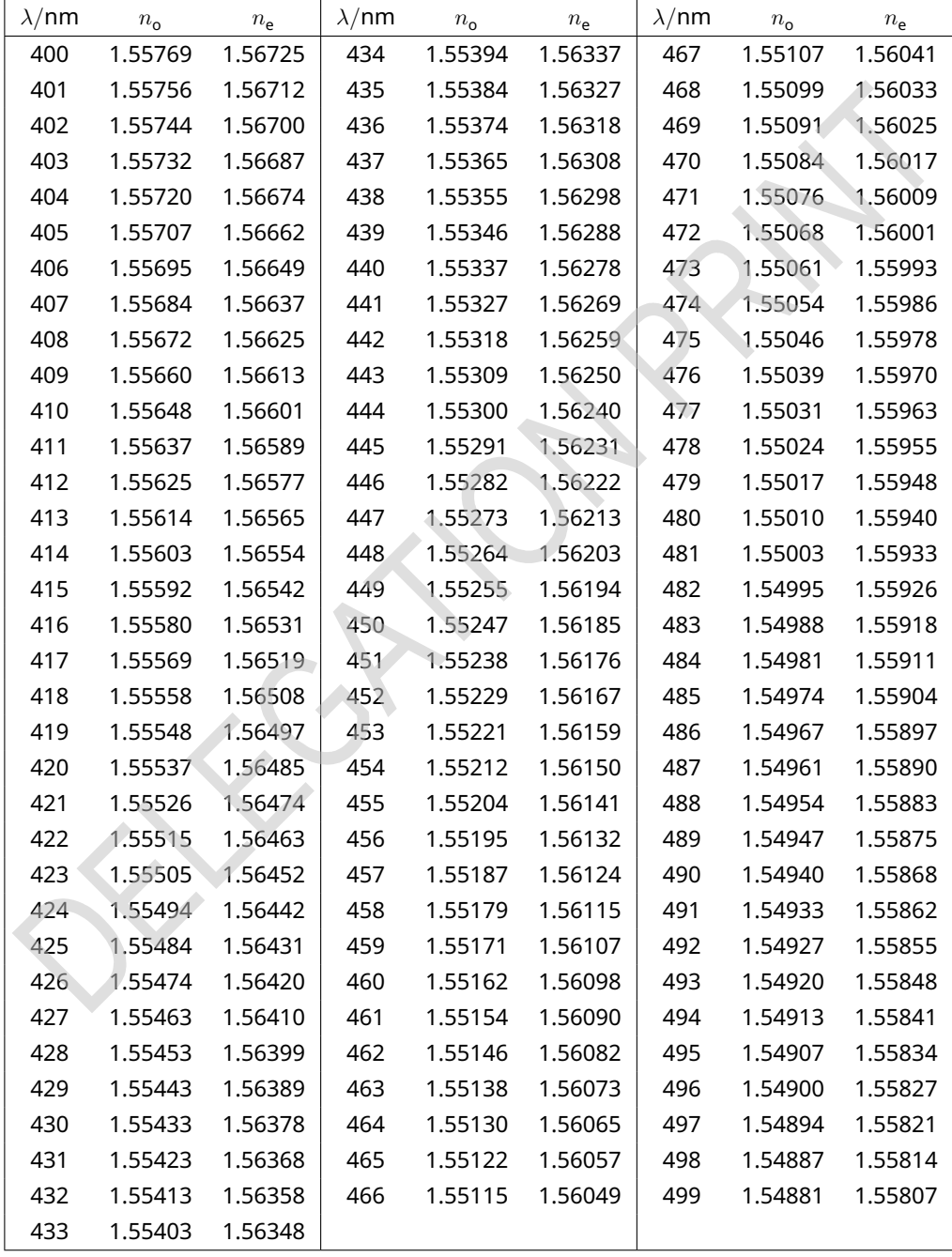

Tableau 1 : Indices de réfraction  $n_{\rm o}$  et  $n_{\rm e}$  du quartz (400-700 nm).

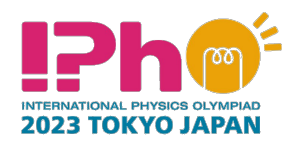

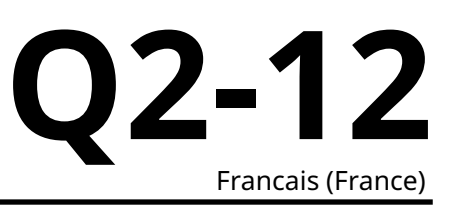

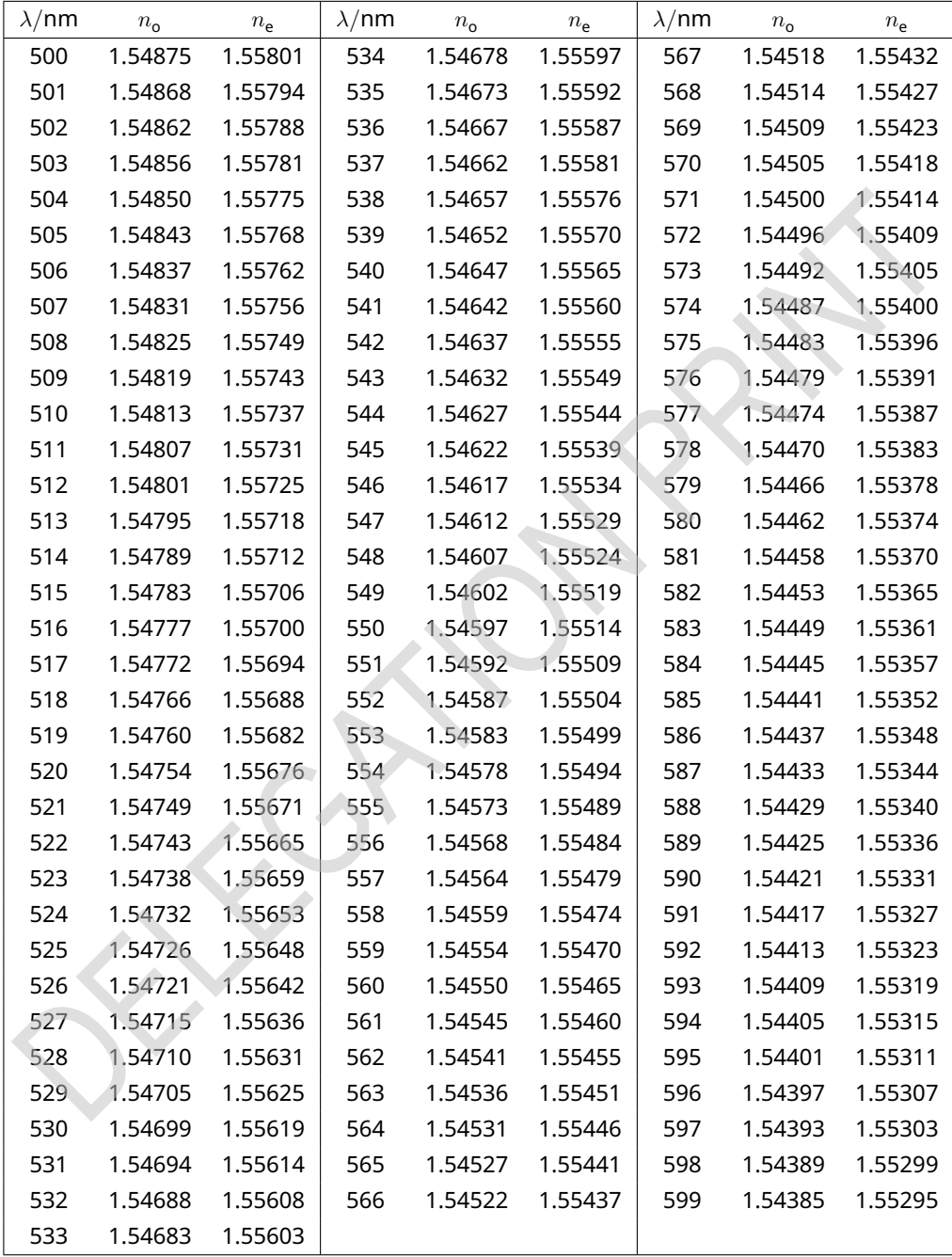

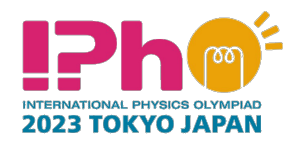

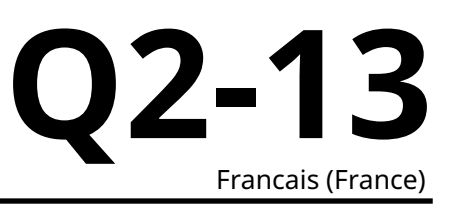

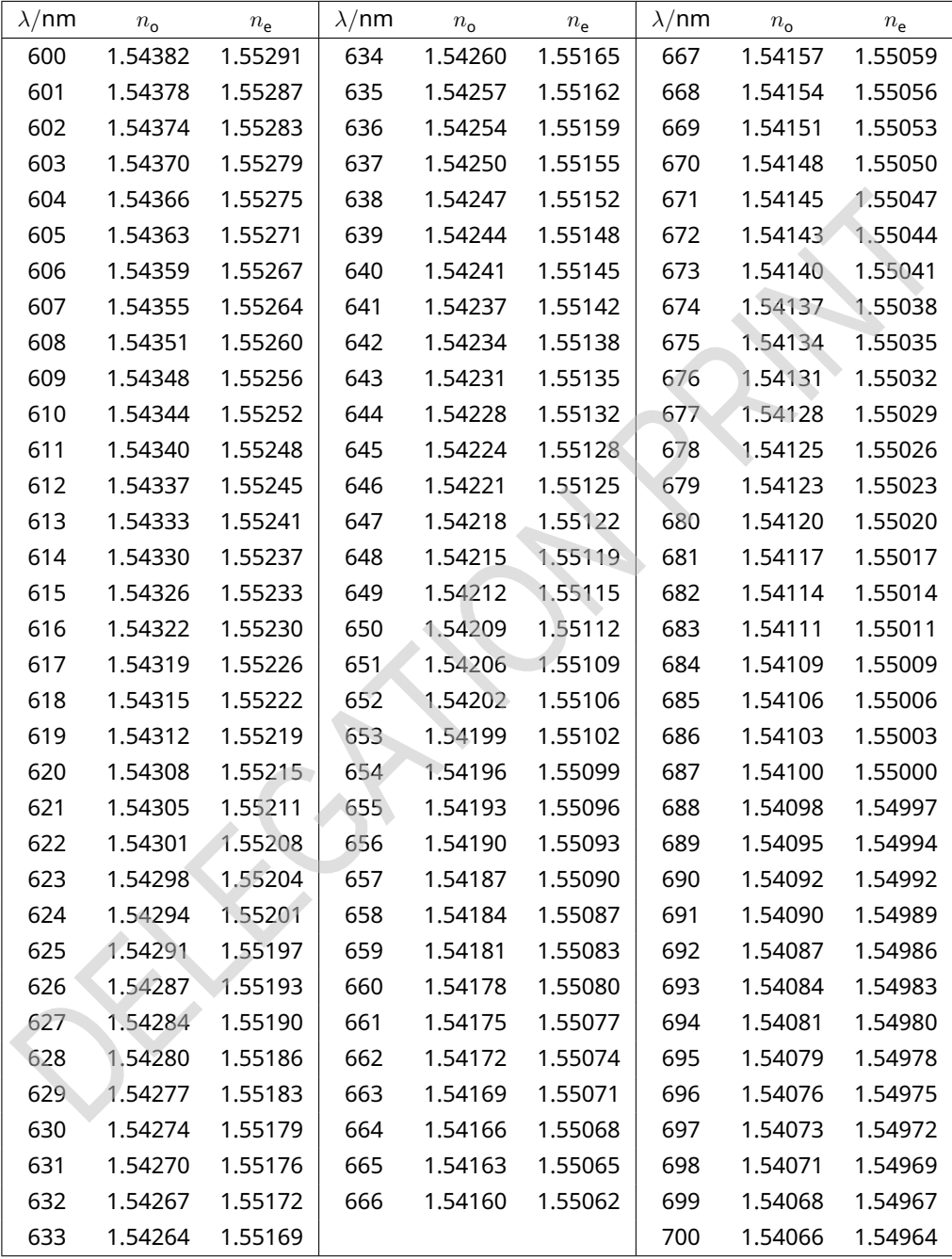